## 

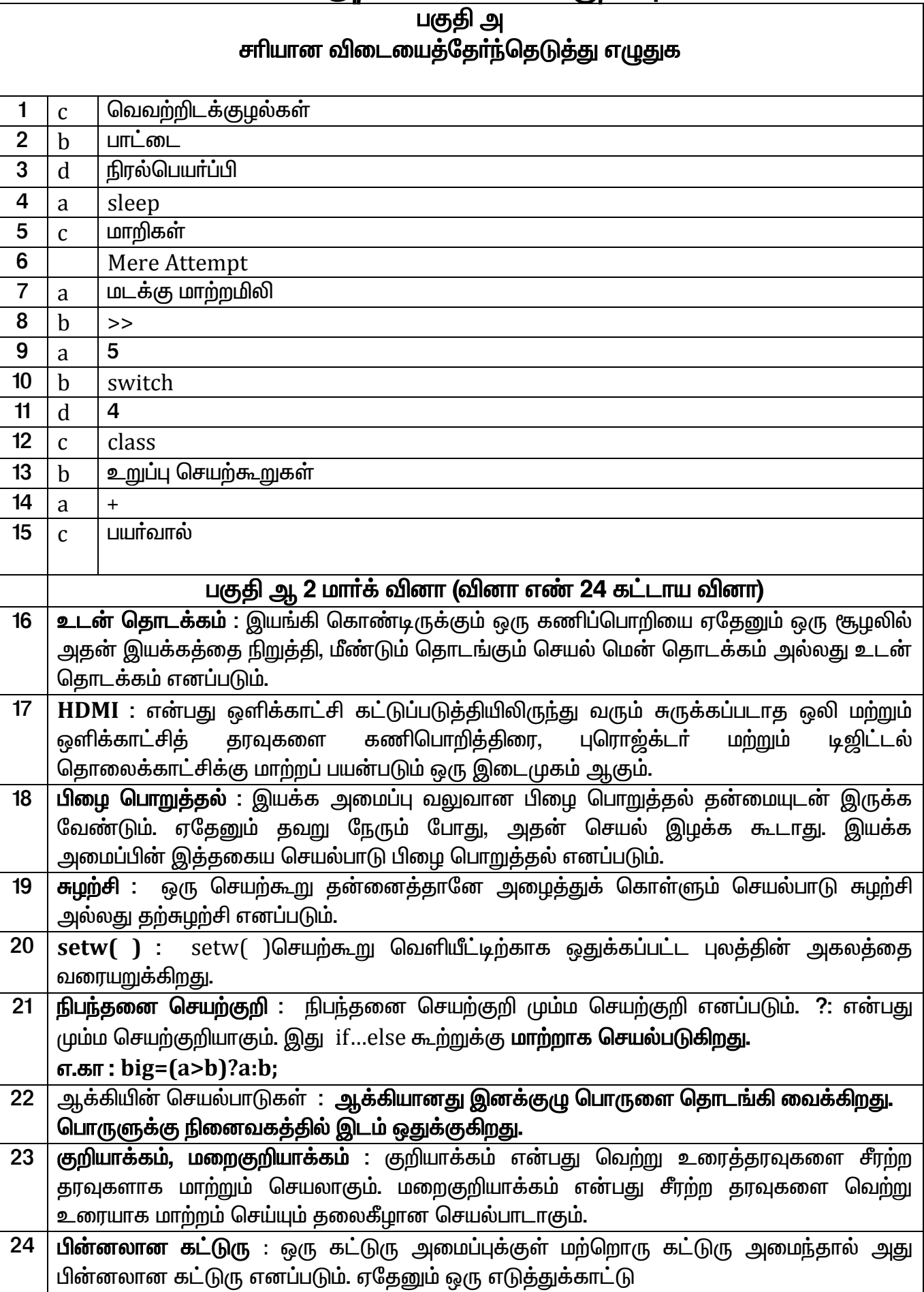

# 

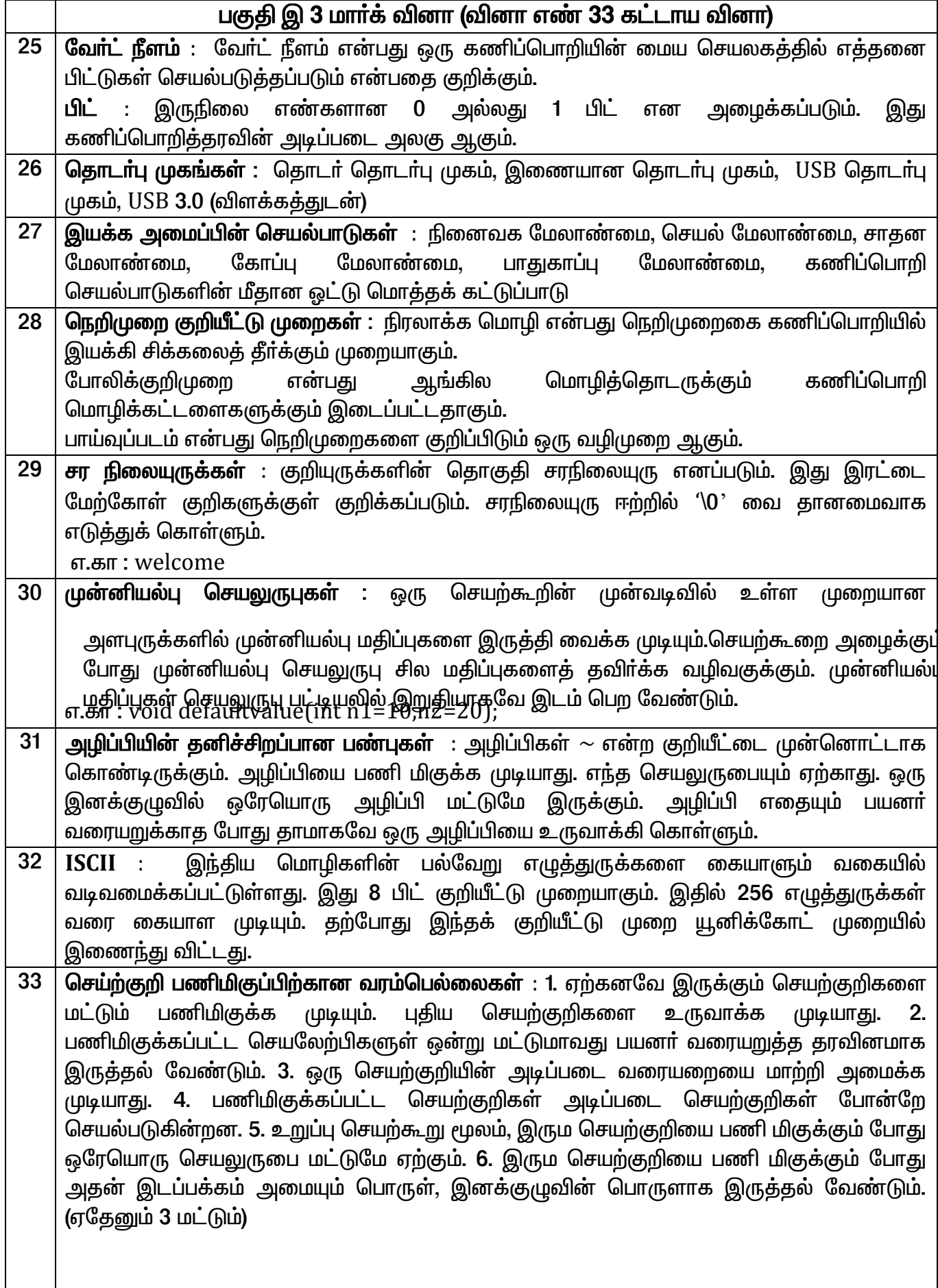

# அரையாண்டு பொதுத்தேர்வு, டிசம்பர் 2019 — 11 ம் வகுப்பு<br>கணினி அறிவியல் விடைக்குறிப்புகள்

 $\overline{\phantom{0}}$ 

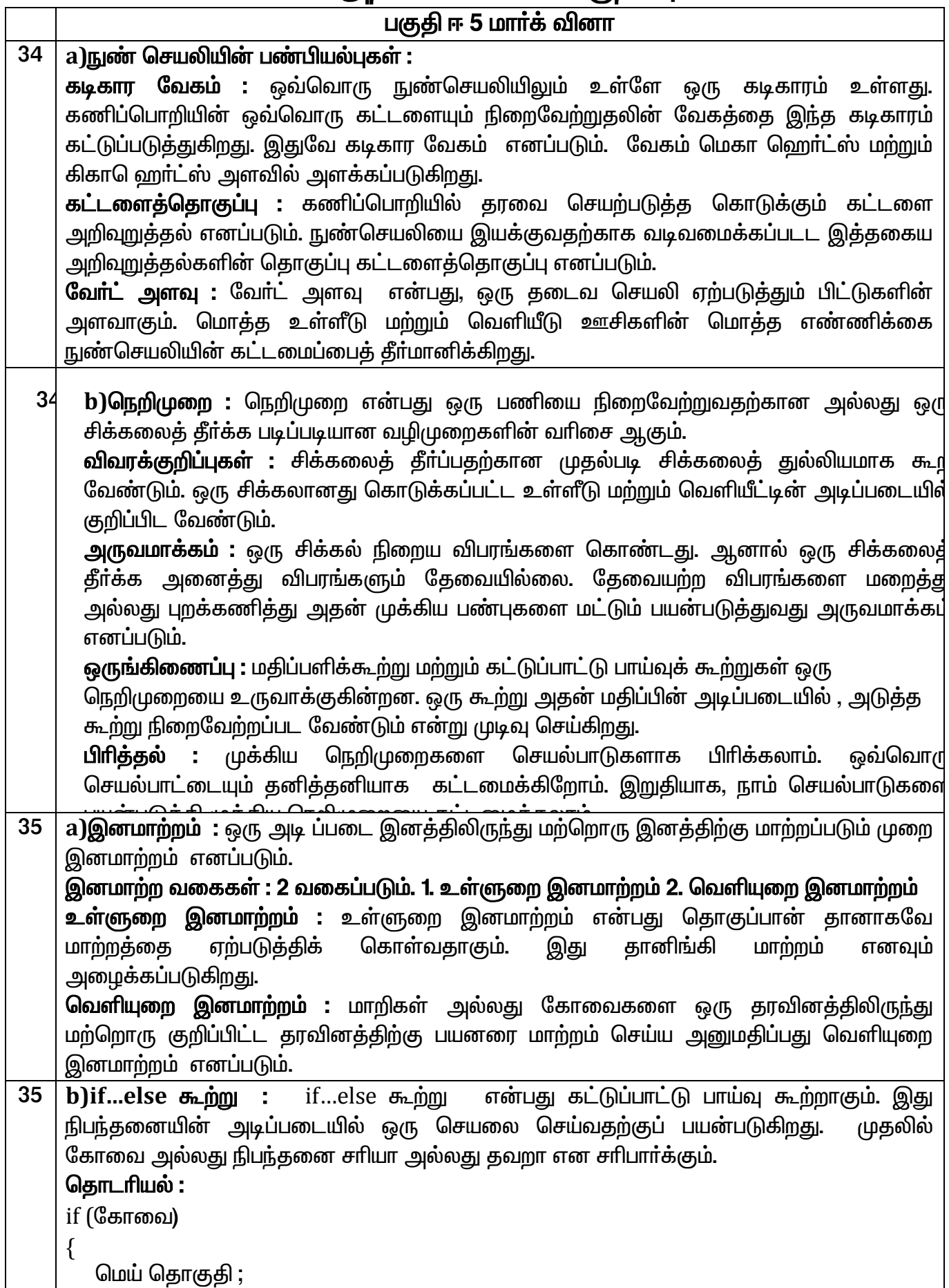

#### அரையாண்டு பொதுத்தேர்வு, டிசம்பர் 2019  $-$  11 ம் வகுப்பு கணினி அறிவியல் விடைக்குறிப்புகள்

```
\mathcal{E}else
    \{மெய்யற்ற தொகுதி;
    \mathcal{E}பின்னலான if கூற்றுகள் : ஒரு if கூற்றுக்குள் மற்றொரு if கூற்று அமைந்திருப்பது
    பின்னலான if கூற்று எனப்படும். இது 3 வடிவங்களில் அமைக்கப்படுகிறது.
    1.ஒரு if கூற்றுக்கு உள்ளே மற்றொரு if கூற்றை அமைத்தல்
    2.ஒரு if கூற்றின் else கூற்றுக்குள் மற்றொரு if கூற்றை அமைத்தல்
    3. ஒரு if கூற்றுக்கு உள்ளே ஒரு கூற்றும், else கூற்றுக்கு உள்ளே மற்றொரு if கூற்றும்
    அமைக்கல்
    தொடரியல்:
    if (கோவை 1)
    \{if (கோவை)
    \{மெய் தொகுதி கூற்றுகள்;
    \}else
    \{மெய்யற்ற தொகுதி கூற்றுகள்;
    \}\mathcal{E}ஏதேனும் ஒரு எடுத்துக்காட்டு நிரல் எழுத வேண்டும்.
\overline{36}a)எண் தொடரின் கூட்டுத்தொகை காண சி++ நிரல் :
    s=1+x+x^2+......+x^n#include<iostream>
    #include<math.h>
    using namespace std;
    int main()\{float x, sum =0:
    int i.ncout << "Enter the value of x:";
    cin>>xcout<<"Enter the number of terms:";
    cin>>n;for(i=0;i=1;i++)sum = sum + pow(x,i);cout<<"Sum of given series is:"<<sum;
    retrun o:
    \}Output:
```
### அரையாண்டு பொதுத்தோ்வு, டிசம்பா் 2019 — 11 ம் வகுப்பு<br>கணினி அறிவியல் விடைக்குறிப்புகள்

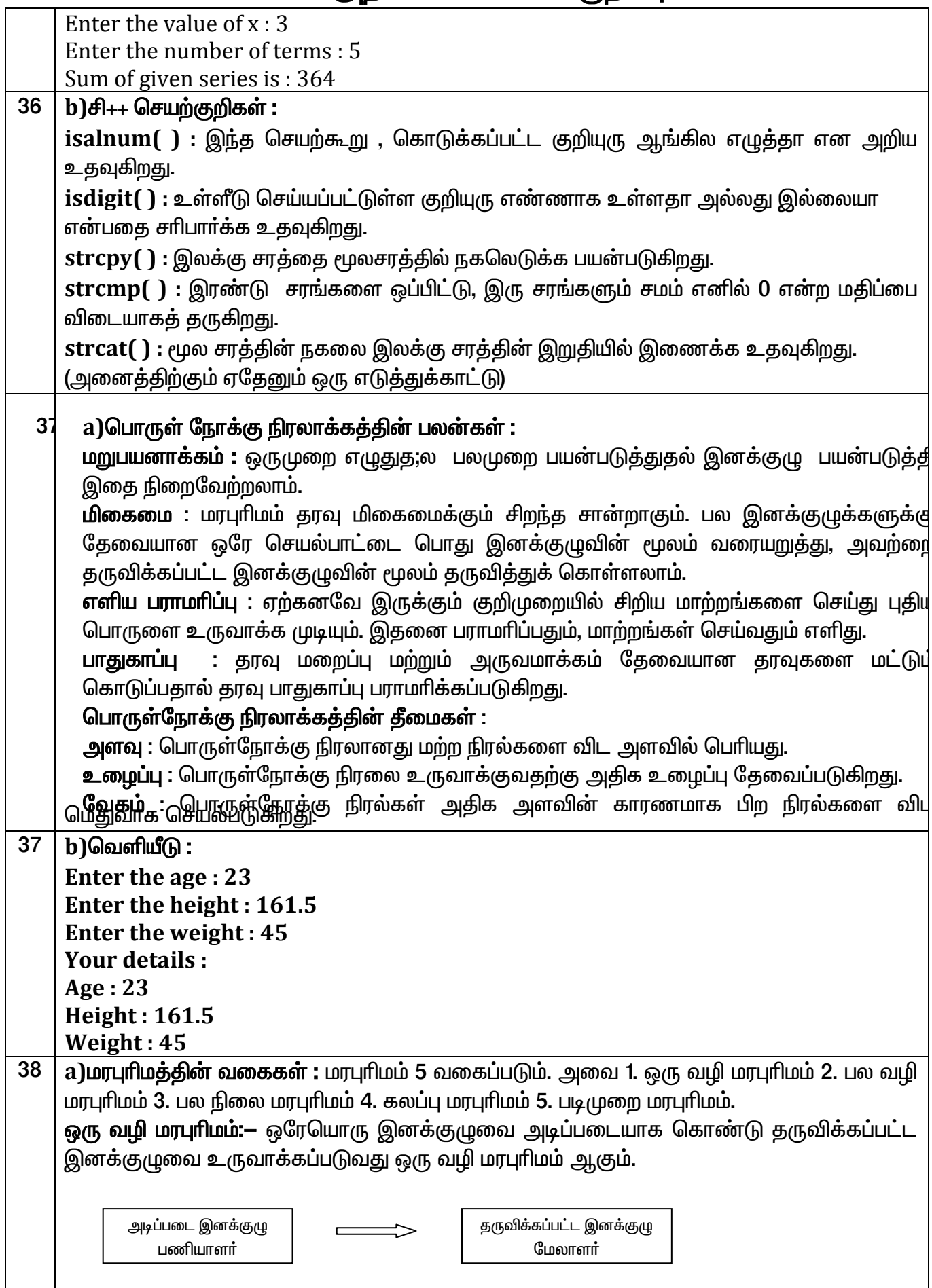

### அரையாண்டு பொதுத்தோ்வு, டிசம்பா் 2019 — 11 ம் வகுப்பு<br>கணினி அறிவியல் விடைக்குறிப்புகள்

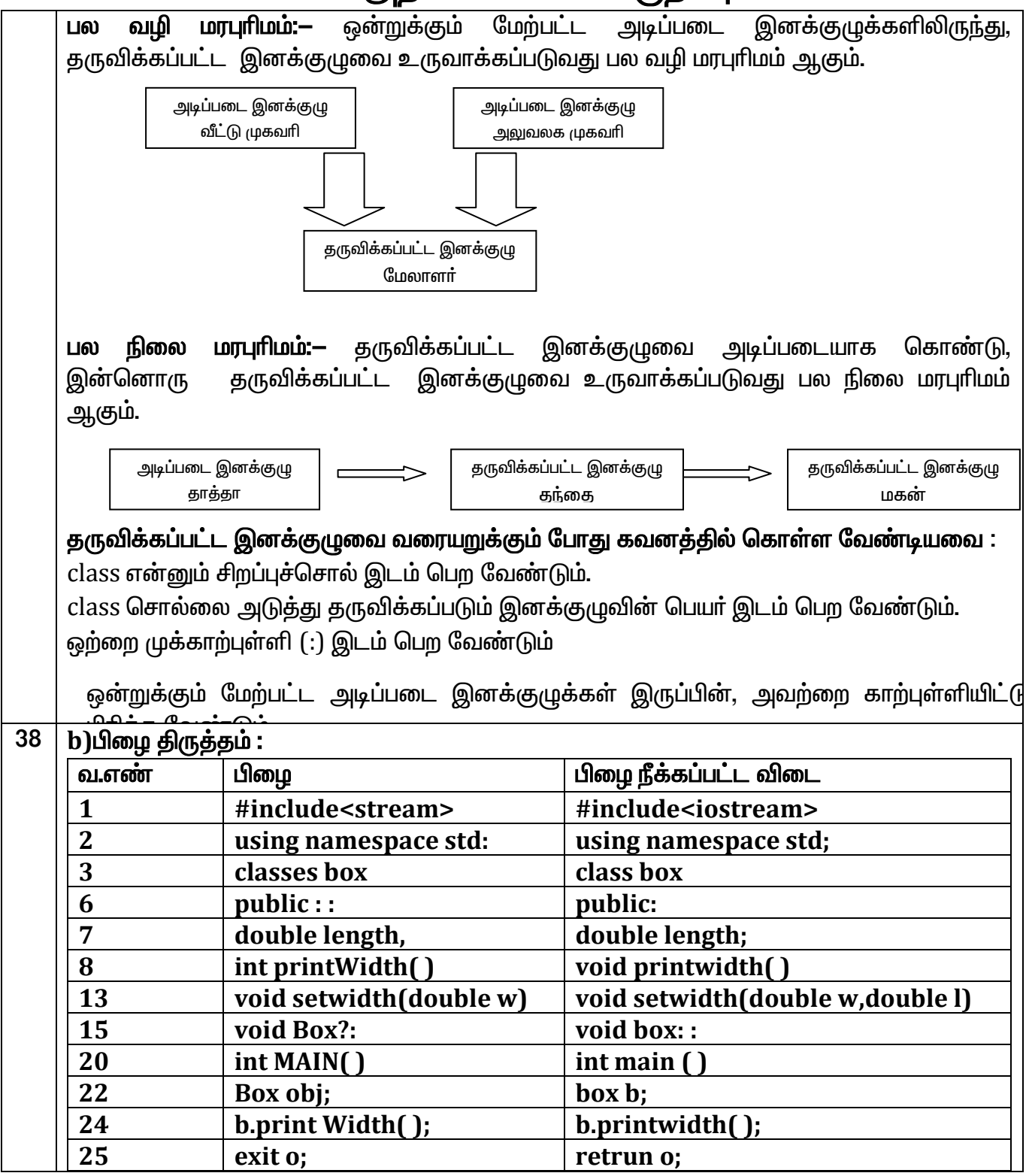

\*\*\*\*\*\*\*\*\*\*\*